МИНИСТЕРСТВО ОБРАЗОВАНИЯ И НАУКИ РОССИЙСКОЙ ФЕДЕРАЦИИ

#### БРАТСКИЙ ЦЕЛЛЮЛОЗНО-БУМАЖНЫЙ КОЛЛЕДЖ

ФЕДЕРАЛЬНОГО ГОСУДАРСТВЕННОГО БЮДЖЕТНОГО ОБРАЗОВАТЕЛЬНОГО УЧРЕЖДЕНИЯ ВЫСШЕГО ПРОФЕССИОНАЛЬНОГО ОБРАЗОВАНИЯ «БРАТСКИЙ ГОСУДАРСТВЕННЫЙ УНИВЕРСИТЕТ»

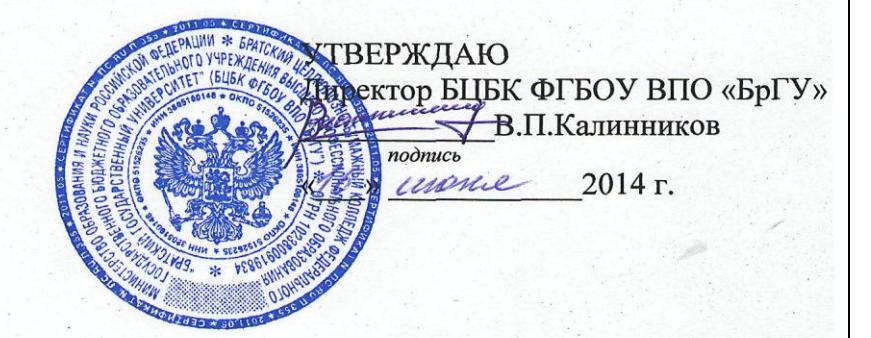

#### ПОЛОЖЕНИЕ

об общих требованиях к оформлению текстовых учебных документов в БЦБК ФГБОУ ВПО «БрГУ»

 $CMK - \Pi J - 2.7 - 58 - 2.0 - 2014$ 

Версия 2.0

Братск, 2014 г.

Об общих требованиях к оформлению текстовых учебных  $CMK - \Pi \Pi - 2.7 - 58 - 2.0 - 2014$ документов в БЦБК ФГБОУ ВПО «БрГУ»

#### **ПРЕДИСЛОВИЕ**

ПОЛОЖЕНИЕ об общих требованиях к оформлению текстовых учебных документов в БЦБК ФГБОУ ВПО «БрГУ»

РАЗРАБОТАНО Братским целлюлозно-бумажным колледжем федерального государственного бюджетного образовательного учреждения высшего профессионального образования «Братский государственный университет»

ИСПОЛНИТЕЛЬ рабочая группа в составе: Коновалова Л.М., Юдина С.А., Тырина Н.М., Дудникова А.П., Чурова Л.В.

РАССМОТРЕНО на Методическом совете «//»  $\mu$   $\mu$ она 2014 г. (протокол № 7)

УТВЕРЖДЕНО И ВВЕДЕНО В ДЕЙСТВИЕ приказом директора БЦБК ФГБОУ ВПО «БрГУ» от «16» assure 2014г. No 97

ВВЕДЕНО ВЗАМЕН СМК СТП 1.4 - 01 - 2005

Настоящее Положение не может быть воспроизведено, тиражировано и распространено без разрешения директора БЦБК ФГБОУ ВПО «БрГУ»

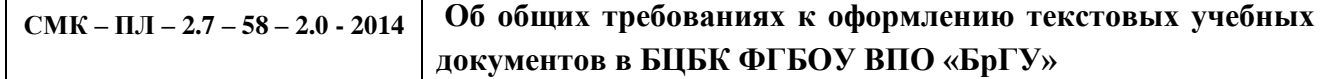

# **СОДЕРЖАНИЕ**

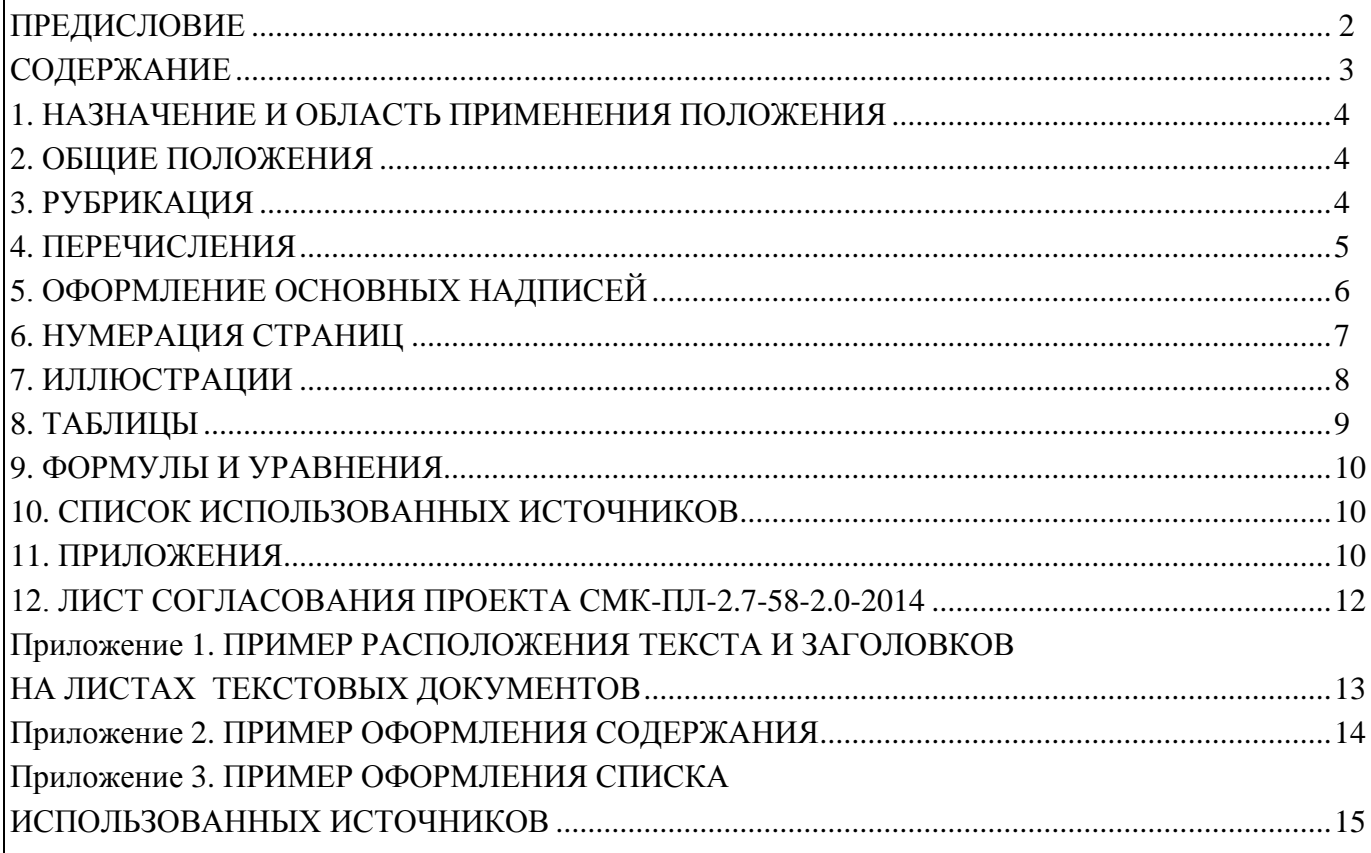

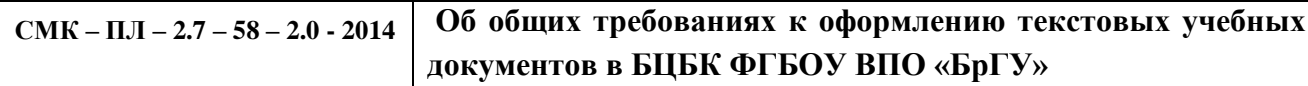

 $\overline{3}$ 

### **1. НАЗНАЧЕНИЕ И ОБЛАСТЬ ПРИМЕНЕНИЯ ПОЛОЖЕНИЯ**

1.1 Настоящее положение устанавливает общие требования к правилам оформления текстовых учебных документов, структуре и правилам оформления пояснительной записки учебной работы, выполненной с использованием персонального компьютера.

1.2 Настоящее положение распространяется на контрольные работы, рефераты, пояснительные записки выпускных квалификационных работ (дипломных проектов и работ), курсовых проектов (работ).

1.3 Для студентов, обучающихся по всем специальностям, необходимо соблюдать дополнительные требования государственных стандартов ЕСКД и ЕСТД.

#### **2**. **ОБЩИЕ ПОЛОЖЕНИЯ**

2.1 Пояснительная записка подлежит обязательному нормоконтролю на выпускающей кафедре. При производстве нормоконтроля рекомендуется руководствоваться ГОСТ 2.111.

2.2 Структурными элементами Пояснительной записки являются:

а) титульный лист;

б) задание;

в) содержание (приложение 2);

г) введение;

д) основная часть;

ж) заключение;

и) список использованных источников (приложение 3);

к) приложения.

Наименования структурных элементов «Содержание», «Введение», «Список использованных источников», «Приложения» являются заголовками соответствующих элементов и записываются посередине страницы строчными буквами, начиная с прописной буквы, без точки в конце, не подчеркивая.

2.3 Текст Пояснительной записки должен быть распечатан на одной стороне листа белой бумаги формата А4 через полтора интервала, черным цветом шрифт Times New Roman 14 пт.

Текст Пояснительной записки следует печатать, соблюдая следующие размеры полей: правое – 15 мм, левое – 30 мм, верхнее – 15 мм, нижнее – 10 мм от основной надписи.

2.4 Опечатки, описки и графические неточности допускается исправлять подчисткой или закрашиванием белой краской. Сокращение русских слов и словосочетаний, кроме общепринятых  $(\text{и } \texttt{T}.\texttt{d}.\texttt{u } \texttt{t}.\texttt{u} \texttt{t}.\texttt{u})$  не допускается (ГОСТ 7.12).

2.5 Допускается использование специальной аббревиатуры с пояснением при первом упоминании в тексте. Пример: трансформаторная подстанция (ТП).

2.6 Использование личной формы глаголов в тексте пояснительной записки не допускается.

#### **3. РУБРИКАЦИЯ**

3.1 Основную часть текстовых документов следует делить на разделы, подразделы и пункты. Каждый раздел, подраздел и пункт нумеруются арабскими цифрами и записывают с абзацного отступа 15 мм. Номер раздела и подраздела разделяются точкой, после подраздела точка не ставится:

1.1 – аналогично и при делении подраздела на пункты –

**СМК – ПЛ – 2.7 – <sup>58</sup> – 2.0 - <sup>2014</sup> Об общих требованиях к оформлению текстовых учебных документов в БЦБК ФГБОУ ВПО «БрГУ»**

 $1.1.1$ 

1.1.2 точка после пункта не ставится.

1.2.2 1.2.1

Заголовки разделов и подразделов следует писать строчными буквами, начиная с прописной, шрифт Times New Roman 14 пт жирный, при этом переносы слов не допускаются.

Расстояние (пропуски) между наименованиями разделов и подразделов, подразделов и текстом изображено в приложении 1.

Если заголовок размещается в нижней части страницы, то после него должно быть не менее 3-х строк. В противном случае заголовок и текст переносятся на другую страницу (приложение 1).

Если заголовок состоит из двух и более строк, то первая буква второй и последующих строк размещается под заглавной буквой.

### **4. ПЕРЕЧИСЛЕНИЯ**

Текст документа может содержать перечисления. В конце текста, перед перечислением ставится двоеточие. Каждое перечисление записывается с абзацного отступа со стороны буквы. Перед каждым перечислением следует ставить дефис или, при необходимости, строчную букву русского алфавита или арабские цифры.

#### **Пример**

По этажности здания классифицируются на следующие группы:

а) малоэтажные;

б) многоэтажные;

в) повышенной этажности;

г) высотные.

Для дальнейшей детализации необходимо использовать арабские цифры, с отступом 20 мм.

## **Пример**

Перекрытия можно классифицировать по следующим признакам:

а) по месторасположению в здании;

б) по конструктивной схеме устройства:

1) балочные;

2) безбалочные;

3) оболочки;

в) по материалу несущей части:

1) железобетонные;

2) деревянные;

3) металлические;

г) по характеру возведения.

Если текст перечислений содержит 2 и более строк, то вторая и последующие строки пишутся без отступа.

### **Пример**

а) с внешними и внутренними несущими стенами с использованием сборных, сборномонолитных или монолитных перекрытий;

б) с внутренним несущим каркасом:

1) полносборный ригельный каркас из железобетонных элементов;

2) монолитный безригельный железобетонный каркас с монолитным железобетонным перекрытием;

3) полносборный безригельный железобетонный каркас;

в) из объемных монолитных железобетонных блоков-комнат заводского изготовления;

5

г) мобильный вид зданий, предназначенный для перемещения.

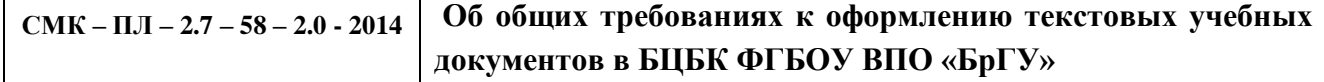

# **5. ОФОРМЛЕНИЕ ОСНОВНЫХ НАДПИСЕЙ**

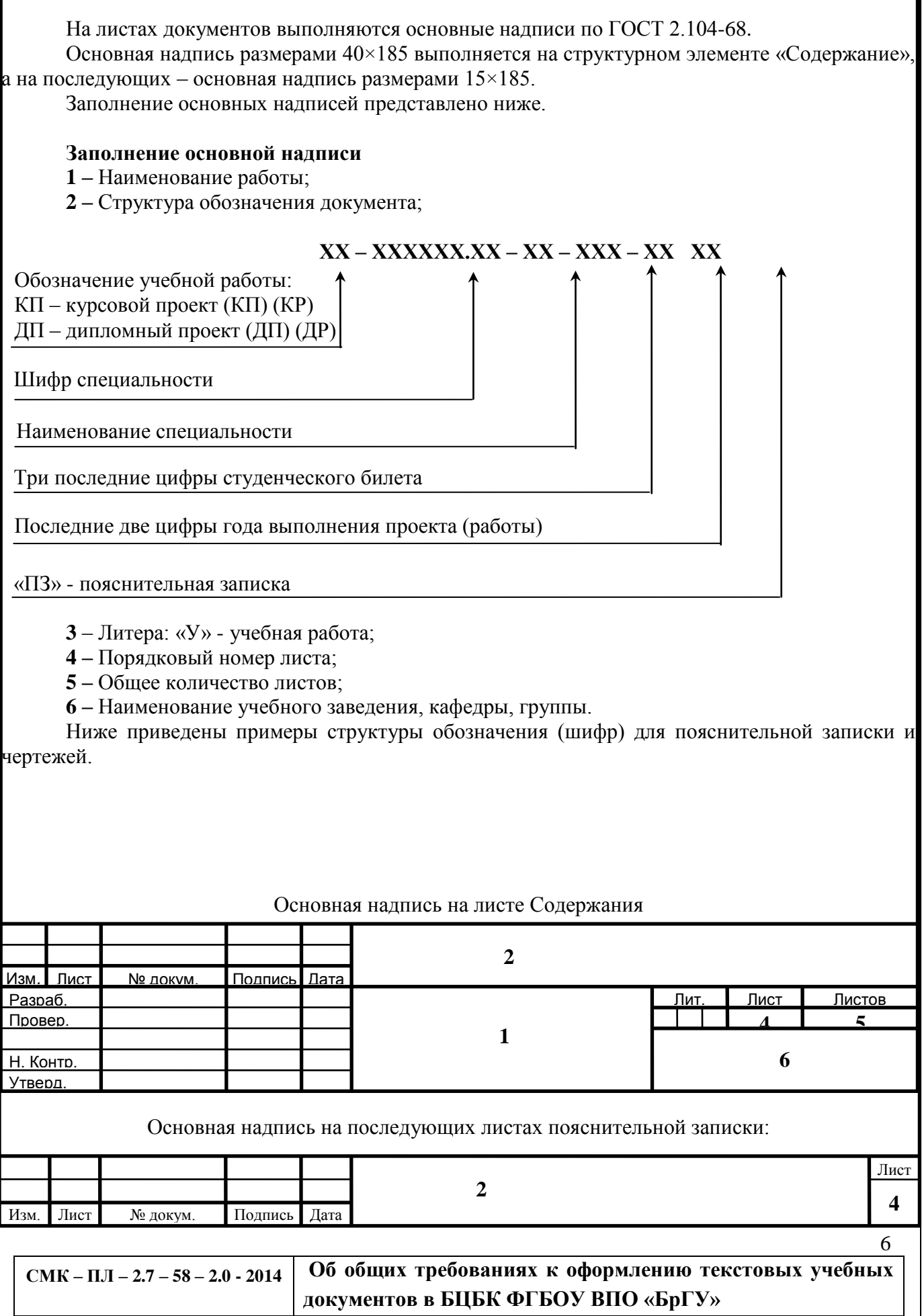

#### **Шифр, используемый в пояснительной записке**

*КП – 270103.51 – СЗ – 000 – 10 ПЗ ДП – 250403.52 – ТД – 000 - 10 ПЗ*

*КП – курсовой проект; 270103.51 – обозначение специальности «СЗ»; СЗ – специальность «Строительство и эксплуатация зданий и сооружений»; ДП – дипломный проект; 250403.52 – обозначение специальности «ТД»; ТД – специальность «Технология деревообработки»; 000 – три последних цифры студенческого билета; 10 последние две цифры года выполнения проекта; ПЗ – пояснительная записка.*

#### **Шифр, используемый на чертежных листах**

## *ДП – 250403.52 – ТД – 000 - 10 МЧ*

*ДП – дипломный проект;*

*250403.52 – обозначение специальности «ТД»;*

*ТД – специальность «Технология деревообработки»;*

*000 – три последних цифры студенческого билета;*

*10 – последние две цифры года выполнения проекта;*

*МЧ – монтажный чертеж (марка чертежа).*

#### **Шифр, используемый на сборочных чертежах**

## *ДП – 250403.52 – ТД – 000 - 10 -00 00 00 00 СБ*

*ДП – дипломный проект;*

*250403.52 – обозначение специальности «ТД»;*

*ТД – специальность «Технология деревообработки»;*

*000 – три последних цифры студенческого билета;*

*10 – последние две цифры года выполнения проекта;*

*00 00 00 00 – изделие, сборочная единица,* 

 *сборочная единица сборочной единицы, деталь;*

*СБ – сборочный чертеж.*

#### **6. НУМЕРАЦИЯ СТРАНИЦ**

6.1 Страницы Пояснительной записки следует нумеровать арабскими цифрами, соблюдая сквозную нумерацию по всему тексту.

Для всех специальностей номера страниц проставляют в основной надписи в графе «Лист».

7

6.2 Титульный лист, задание включают в общую нумерацию, а простановка страницы начинается со структурного элемента «Содержание».

6.3 Каждый структурный элемент Пояснительной записки следует начинать с нового листа. Иллюстрации, таблицы, расположенные на отдельных листах, включают в общую нумерацию.

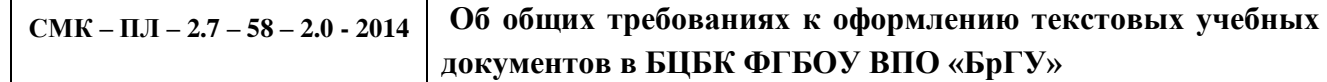

#### **7. ИЛЛЮСТРАЦИИ**

7.1 Иллюстрации (чертежи, графики, схемы, компьютерные распечатки, диаграммы, фотоснимки) следует располагать в документе непосредственно после текста.

Нумерация рисунков допускается сквозная или в пределах раздела.

Иллюстрации могут быть в компьютерном исполнении, в том числе и цветные. На все иллюстрации должны быть ссылки в тексте, которые следует писать «……. в соответствии с рисунком 1, или (1.1)».

7.2 Чертежи, графики, схемы и т.д. должны соответствовать требованиям ЕСКД.

Фотоснимки размером меньше формата А4 должны быть наклеены на стандартные листы белой бумаги.

7.3 Иллюстрации, за исключением иллюстраций приложений, следует нумеровать арабскими цифрами сквозной нумерацией.

7.4 Иллюстрации, при необходимости, могут иметь наименование и пояснительные данные (подрисуночный текст). Слово «рисунок» и его наименование помещают под рисунком (выше) пояснительных данных и располагают посередине строки, без точки в конце, например, «Рисунок 1 – Схема сушильного цилиндра». Первое предложение подрисуночного текста начинается с абзацного отступа. Пояснительный текст исключается, если на него есть ссылки в тексте.

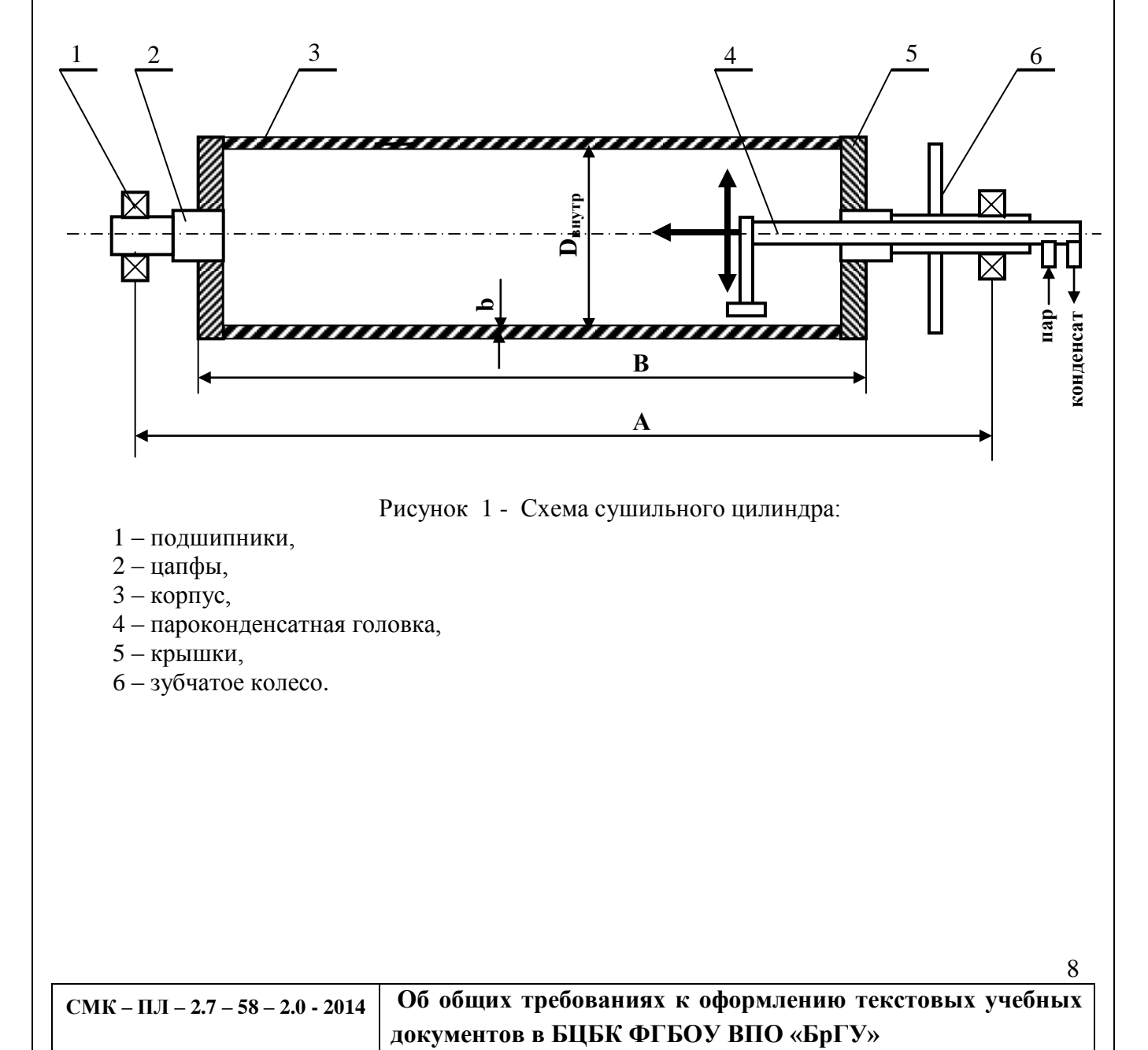

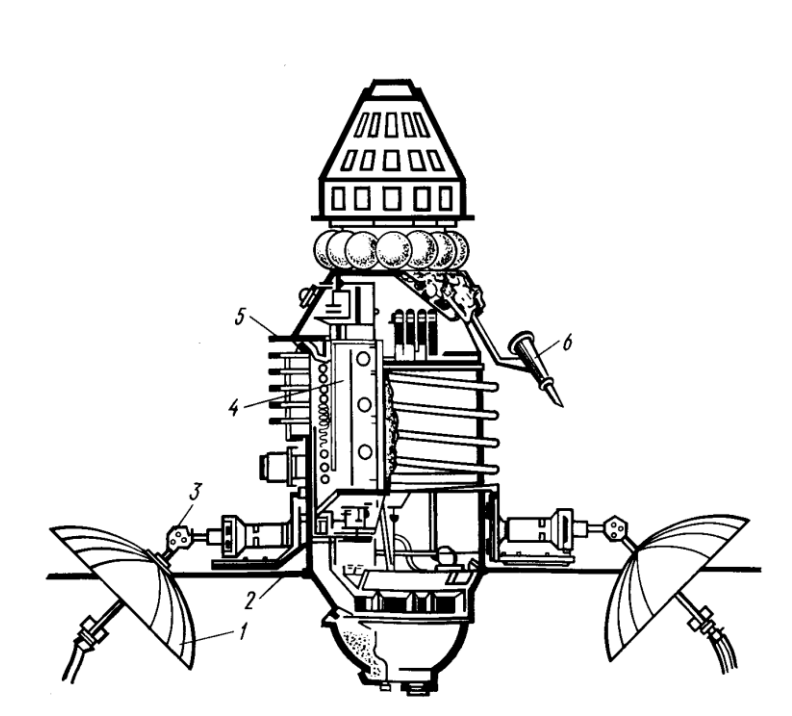

Рисунок 2 - Компоновка спутника «Молния-1»:

1 – антенна ретранслятора, 2 – солнечная батарея, 3 – привод антенны, 4 – блоки РЭУ, 5 – корпус, 6 – телевизионная камера с системой самонаведения.

#### **8. ТАБЛИЦЫ**

8.1 Для лучшей наглядности и удобства сравнения показателей цифровой материал в текстовых документах может оформляться в виде таблиц. Название таблицы должно отражать ее содержание точно и кратко. Слово «Таблица» пишется над таблицей слева, с абзацного отступа в одну строку с ее номером через тире. Вторая строка названия таблицы начинается под заглавной буквой первой строки. Нумерация таблиц допускается сквозная или в пределах раздела.

### **Пример**

Таблица 1 – Сравнение показателей

8.2 Таблицу следует располагать в пояснительной записке непосредственно после текста, в котором она упоминается, или на следующей странице. При ссылке следует писать слово «таблица» с указанием ее номера, например, «…. показано в таблице 1».

8.3 Таблицу с большим количеством строк допускается переносить на другой лист. При переносе над таблицей с абзацного отступа пишется «Продолжение таблицы 1» (без наименования).

8.4 Таблицу с большим количеством граф допускается делить на части и переносить на другой лист или помещать одну часть под другой в пределах одного листа. При этом заголовки столбцов и строк повторяются.

8.5 Заголовки граф и строк таблицы следует писать с прописной буквы в единственном числе, а подзаголовки граф – со строчной буквы, если они составляют одно предложение с заголовком, или с прописной буквы, если они имеют самостоятельное значение.

8.6 Таблица обрамляется со всех сторон. Графа № п/п не включается. Заголовки и подзаголовки записывают параллельно (допускается перпендикулярно). При необходимости допускается перпендикулярное расположение заголовков граф.

8.7 Горизонтальные и вертикальные линии, разграничивающие строки таблицы, допускается не проводить, если их отсутствие не затрудняет пользование таблицей.

8.8 При ширине таблиц более 185 мм, допускается их размещение на листах формата А3. Допускается применять в таблице шрифт 12 пт.

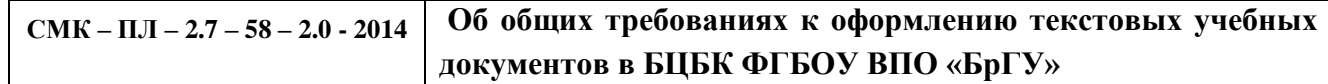

#### 9. ФОРМУЛЫ И УРАВНЕНИЯ

9.1 Формулы и уравнения следует выделять в отдельную строку из текста с паузой «сверху» и «снизу» - одна строка. Формулы и вычисления записывается посередине. Если уравнение не умещается в одну строку, то оно должно быть перенесено после знаков равенства (=), плюс (+), минус (-), умножения (·) и деления (:), с абзацного отступа, причем знак в начале строки повторяется.

Формулы в Пояснительной записке следует нумеровать арабскими цифрами в круглых скобках в крайнем правом положении границы текста. Нумерация формул допускается сквозная или в пределах раздела

9.2 Пояснение символов, их числовых значений и единиц измерения следует проводить непосредственно под формулой после слова «где» в той же последовательности, в какой они даны в формуле. Слово «где» следует располагать с абзацного отступа 15 мм. После формулы проводится расчет. В случае многократного использования формулы, расчет проводится один раз.

#### Пример

Потребляемую мощность двигателя рассчитывают по формуле

$$
N_{\partial \theta} = \frac{\mathbf{Q} + G \cdot V}{\eta \partial}, \qquad (1)
$$

где N<sub>лв</sub> - потребляемая мощность двигателя, кВт;

Q - грузоподъемность крана, H;

G - масса подвески, H;

V - скорость подъема груза, м/сек;

 $\eta_{\rm a}$  – к.п.д. привода. Принять  $\eta_{\rm a} = 0.98$ .

Ссылки в тексте на порядковые номера формул дают в скобках, например, «....... в  $\phi$ ормуле  $(1)$ ».

#### 10. СПИСОК ИСПОЛЬЗОВАННЫХ ИСТОЧНИКОВ

10.1 Библиографическое описание использованных источников следует выполнять в соответствии с ГОСТ 7.1-2003, с указанием только обязательных элементов.

10.2 Сведения об источниках в списке следует располагать в алфавитном порядке, нумеровать арабскими цифрами без точки и печатать с абзацного отступа. Если сведения об источнике содержат две и более строки, то вторая и последующие строки пишутся без отступа.

10.3 В список следует включать электронные ресурсы после списка печатных источников.

10.4 Ссылки на использованные источники следует производить в тексте в квадратных скобках, например, «[5]».

10.5 Количество источников для курсового проекта (работы) не менее десяти.

10.6 Количество источников для дипломного проекта (работы) не менее двадцати.

Пример списка использованных источников представлен в Приложении 3.

#### 11. ПРИЛОЖЕНИЯ

11.1 Приложения оформляют как продолжение Пояснительной записки на последующих ее листах с основной налписью размером 15×185 мм. В тексте записки лаются ссылки, например, «........представлено в Приложении 1».

11.2 Приложения должны иметь общую с остальной частью сквозную нумерацию страниц.

 $10<sup>1</sup>$ 

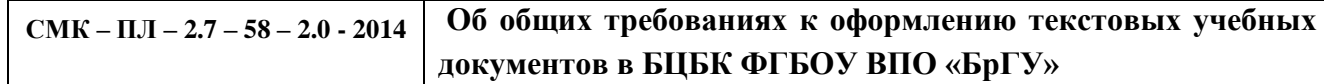

11.3 Приложения обозначают заглавными буквами русского алфавита за исключением букв E, Ë, З, Й, О, Ч, Ь, Ы.

11.4 В приложениях допускается использовать шрифты 12 пт и 10 пт.

11.5 При необходимости приложение можно озаглавить.

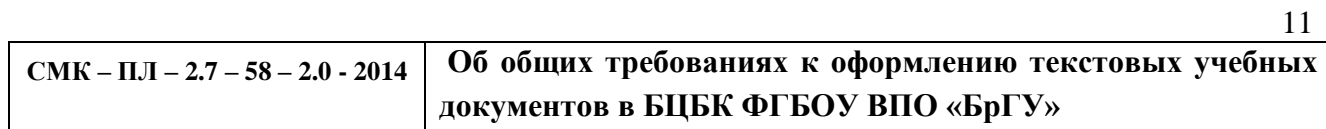

## 12. ЛИСТ СОГЛАСОВАНИЯ ПРОЕКТА ПОЛОЖЕНИЯ

## $CMK-TJI - 2.7 - 58 - 2.0 - 2014$

Положение об общих требованиях оформлению текстовых учебных документов в БЦБК ФГБОУ ВПО «БрГУ»

 $\mathcal{P}_\mathrm{c}$ 

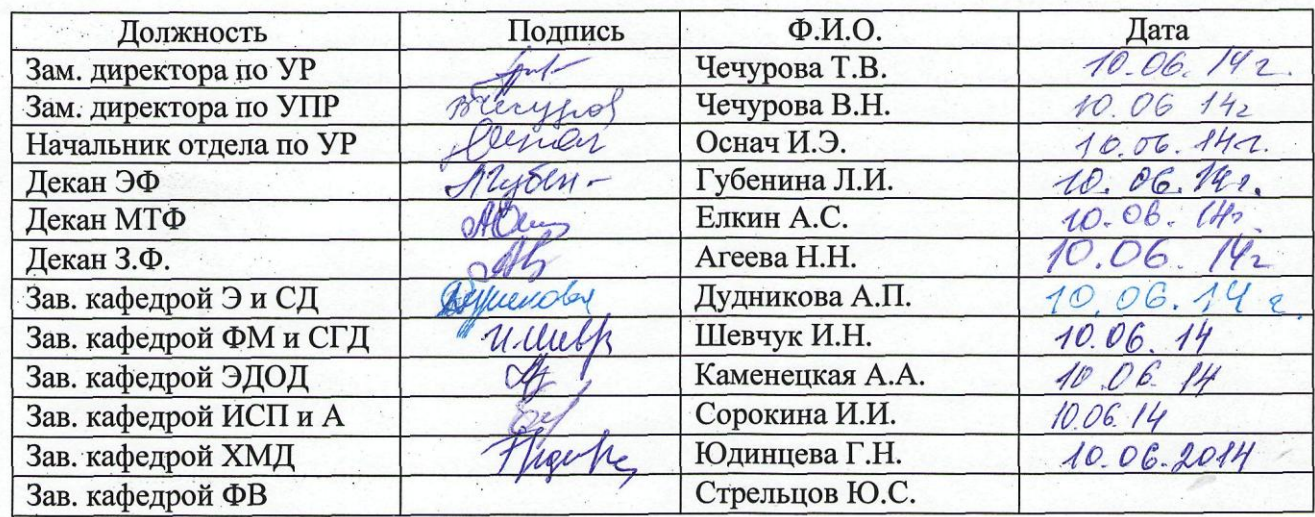

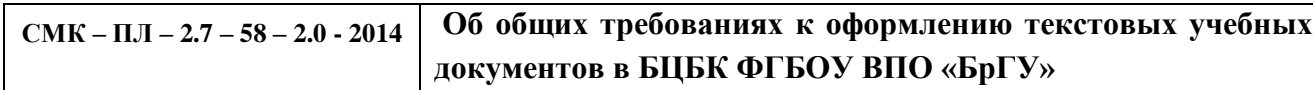

Приложение 1

13

## **ПРИМЕР РАСПОЛОЖЕНИЯ ТЕКСТА И ЗАГОЛОВКОВ НА ЛИСТАХ ТЕКСТОВЫХ ДОКУМЕНТОВ**

**1 Xxxxxxxxxxxxxx xxxxxxxxxxxxx xxx xxx xxxxxxxxxxxxx xxxxxxxxxxxxxxxxxxx xxxxxхxx хxxxxxxxxxxxxxxxxxxxx**

**1.1 Xxxxxxxxxxxxxxxxxxxxxxxxxxxxxxxxxxxxxxxxxxxxxxxxxxxxxxxxxxxxxxxx** ¶

#### **1.1.1 Xxxxxxxxxxxxxxxxxxxxxxxxxxxxxxxxxxxxxxxxxxxxxxxxxxxxxxxxxxxxxxx**

Xxxx xxxxxxxxxxx xxxxxxxxxxxxxxxxxx xxxxxxxxx.Xxxxxxxxxxxxxxx xxxxxxxxxxxxxx xxxxxxxxxxxxx xxxxxxxxxxxxx xxxxxxxxxxxxxxxxxxx xxxxxxxxxxxxxxxxxx. Xxxxxxxx xxxxxxx xxxxxxxxxxxxxxx xxxxxxxxxxxxxxxxxxxx xxxxxxxxxxxxxx xxxxxxxxxxxxxxxxxxxxxxxxxx xx

## **1.1.2 Xxxxxxxxxxxxxxxxxxxxxxxxxxxxxxxxxxxxxxxxxxxxxxxxxxxxxxxxxxxxxx**

Xxxx xxxxxxxxxxx xxxxxxxxxxxxxxxxxx xxxxxxxxx.Xxxxxxxxxxxxxxx xxxxxxxxxxxxxx xxxxxxxxxxxxx xxxxxxxxxxxxx xxxxxxxxxxxxxxxxxxx xxxxxxxxxxxxxxxxxx. Xxxxxxxx xxxxxxx xxxxxxxxxxxxxxx xxxxxxxxxxxxxxxxxxxx xxxxxxxxxxxxxx xxxxxxxxxxxxxxxxxxxxxxxxxx xx

¶ **1.2 Xxxxxxxxxxxx xxxxxxxxxxxxxxxxxxxxxxxxx xxxxxxxxxxxxxx xxx xxxxx** ¶

Xxxx xxxxxxxxxxx xxxxxxxxxxxxxxxxxx xxxxxxxxx.Xxxxxxxxxxxxxxx xxxxxxxxxxxxxx xxxxxxxxxxxxx xxxxxxxxxxxxx xxxxxxxxxxxxxxxxxxx xxxxxxxxxxxxxxxxxx. Xxxxxxxx xxxxxxx xxxxxxxxxxxxxxx xxxxxxxxxxxxxxxxxxxx xxxxxxxxxxxxxx xxxxxxxxxxxxxxxxxxxxxxxxxx xx

Xxxx xxxxxxxxxxx xxxxxxxxxxxxxxxxxx xxxxxxxxx.Xxxxxxxxxxxxxxx xxxxxxxxxxxxxx xxxxxxxxxxxxx xxxxxxxxxxxxx xxxxxxxxxxxxxxxxxxx xxxxxxxxxxxxxxxxxx. Xxxxxxxx xxxxxxx xxxxxxxxxxxxxxx xxxxxxxxxxxxxxxxxxxx xxxxxxxxxxxxxx xxxxxxxxxxxxxxxxxxxxxxxxxx xx

**Основная надпись**

¶

¶

¶

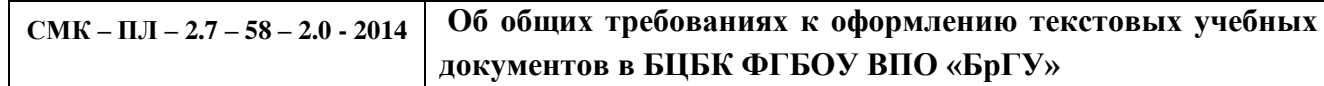

# Приложение 2

# **ПРИМЕР ОФОРМЛЕНИЯ СОДЕРЖАНИЯ**

# **Содержание**

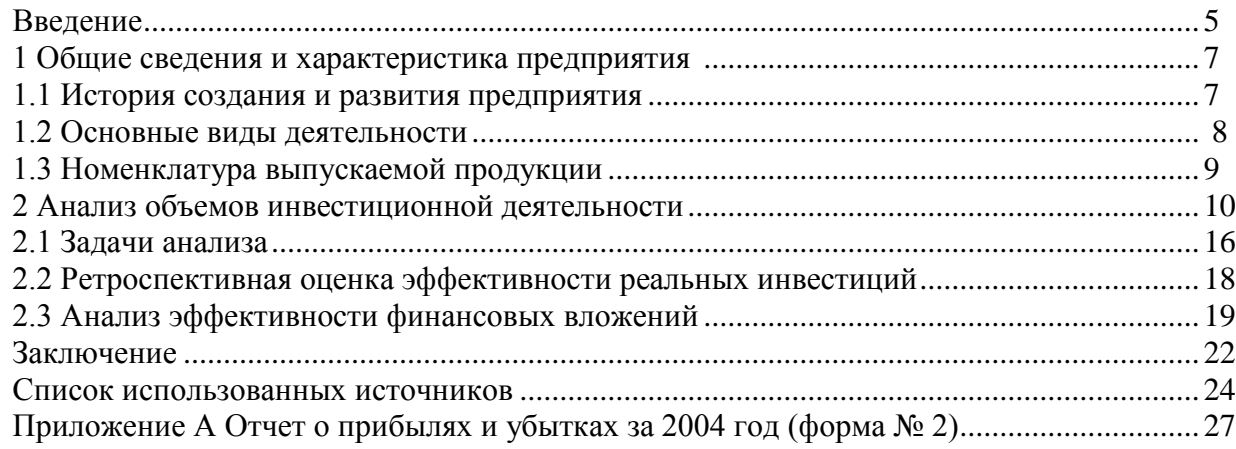

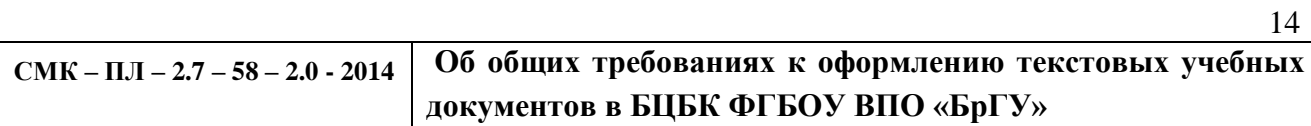

Приложение 3

## **ПРИМЕР ОФОРМЛЕНИЯ СПИСКА ИСПОЛЬЗОВАННЫХ ИСТОЧНИКОВ**

#### **Список использованных источников**

1. Агафонова, Н. Н. Гражданское право : учеб. пособие для вузов / Н. Н. Агафонова, Т. В. Богачева ; под. общ. ред. А. Г. Калпина ; Мин-во общ. и проф. образования РФ, Моск. гос. юрид. акад. – Изд. 2-е, перераб. и доп. – М.: Юрист, 2012. – 542 с.

2 ГОСТ 2.316–2008 Единая система конструкторской документации. Правила нанесения надписей. Технических требований и таблиц на графических документах. Общие положения. – Взамен ГОСТ 2.316–68; дата введ. 01.07.2009. – М.: Стандартинформ, 2010. – 12 с.

3 Дикаревский, В. С. Обработка осадков сточных вод : учеб. пособие / В. С. Дикаревский, В. Г. Иванов, Н. А. Черников. – СПб.: Петербургский гос. ун-т путей сообщения, 2011. – 36 с.

4 Калыгин, В. Г. Промышленная экология: учеб. пособие для вузов / В. Г. Калыгин. – М.: Академия, 2014. – 431 с.

5 Кузьмин, А. М. Теория решения изобретательских задач / А. М. Кузьмин // Методы менеджмента качества. – 2010. – № 1. – С. 31–34.

6 СНиП 2.01.07–85\*. Нагрузки и воздействия. – Изд. 2005 с изменениями 1 и 2; введ. 01.01.87. – М.: ФГУП ЦПП, 2011. – 44 с.

7 СТО 4.2–22–2009 Система менеджмента качества. Организация учета и хранения документов. – Введ. впервые; дата введ. 22.12.2012. – Красноярск: ИПК СФУ, 2012. – 41 с.

8 Электронный ресурс [http://zhurnal.mipt.rssi.ru.](http://hurnal,mipt.rssi.ru/)

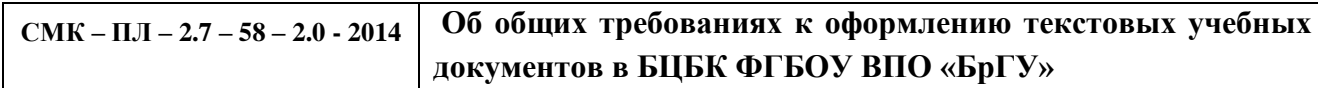